## **Funktionsbeschreibung**

# ProLys

# Prozessobjekt-Analyse

### **Inhaltsverzeichnis**

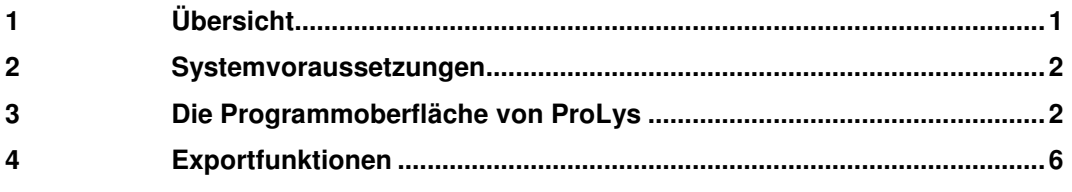

# **1 Übersicht**

Mit Hilfe der Prozessobjekt-Analyse **ProLys** können Datenmodelle von RESY® -PMC-Leitsystemen auf komfortable Art analysiert und dokumentiert werden.

\_\_\_\_\_\_\_\_\_\_\_\_\_\_\_\_\_\_\_\_\_\_\_\_\_\_\_\_\_\_\_\_\_\_\_\_\_\_\_\_\_\_\_\_\_\_\_\_\_\_\_\_\_\_\_\_\_\_\_\_\_\_\_\_\_\_\_\_\_\_\_\_\_\_\_\_

**ProLys** kann hierzu online oder offline verwendet werden. Im Online-Modus wird das zu analysierende Datenmodell per **FTP** direkt vom entsprechenden Leitsystem eingelesen. Hierbei bietet **ProLys** die Verbindung zu maximal 10 Leitsystemen. Steht das Leitsystem nicht direkt zur Verfügung, so kann die Analyse auch offline erfolgen. Hierzu müssen die Datenmodelldateien in Textform vorliegen.

Nach dem Einlesen des Datenmodells wird wahlweise automatisch oder per Bedienereingriff eine Analyse der Daten durchgeführt. Hierbei werden die Prozessobjekte auf Fehler, Inkonsistenzen und Probleme untersucht. Das Analyseergebnis kann anschließend angezeigt und ausgewertet werden. Hierbei werden drei verschiedene Wertigkeiten der Ergebnisse unterschieden:

- **Fehler** Hier bestehen gravierende Datenmodell-Probleme, die dringend beseitigt werden sollten (Beispiel: ungültige Linie oder Station in einem Fernwirk-Telegrammblock).
- **Warnungen** Diese Probleme sollten ebenfalls untersucht werden, da sie Einflüsse auf die Funktionsfähigkeit des Datenmodells haben könnten (Beispiel: Skalierungen von Messwerten ohne gültige Werte).
- **Hinweise** Hier liegen möglicherweise Probleme ohne gravierende Folgen vor (Beispiel: mehrfach definierte oder unbenutzte Parameter wie z.B. Alarm- oder Meldegruppen).

Die Analyseergebnisse können gefiltert, sortiert und ausgedruckt werden. Ein Export der Ergebnisse nach Excel ist ebenfalls möglich.

Da nicht alle analysierten Probleme wirkliche Fehler, sondern möglicherweise sogar gewollt sind (z.B. Mehrfach-Belegung von Fernwirk-Telegrammen), können Bereiche der Analyseergebnisse in eine Ausnahmeliste verschoben werden. Diese werden künftig nicht mehr als Fehler gewertet.

Die Prozessobjekte des Leitsystems werden in ProLys in typ-spezifischen Tabellen gehalten und dargestellt. Durch vielfältige Sortierungs- und Filterungsmöglichkeiten können die ieweils benötigten Informationen optimal zusammengestellt werden. Alle verfügbaren Prozessobjekt-Informationen können in ProLys auch in Excel- und Text- Dateien exportiert werden.

Verbesserungen: wenn Sie noch Wünsche oder Ideen zur Analyse des Datenmodells haben, nehmen Sie bitte Kontakt mit uns auf. Wir werden - wenn möglich - die entsprechenden Erweiterungen bzw. Verbesserungen in eine der nächsten Releases von ProLys einfließen lassen.

#### $\overline{2}$ Systemvoraussetzungen

ProLys basiert auf Microsoft Access und kann auf einem Resy®-PMC -Arbeitsplatz (Online-Modus) oder auf einem beliebigen Office-Rechner (offline) installiert werden.

Für unterschiedliche Office-Versionen existieren zwei unterschiedliche Varianten von ProLys, die inhaltlich die gleiche Funktionalität bieten:

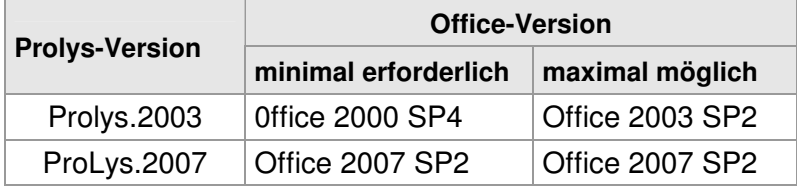

#### $\overline{3}$ Die Programmoberfläche von ProLys

#### $3.1$ Das Menü

Im Menü von ProLys können die für die Prozessobjekt-Analyse erforderlichen Bedienmaßnahmen vorgenommen werden:

- o Einlesen der Prozessobiekte (online oder offline)
- o Auswahl der datentyp-spezifischen Tabelle
- Export der ausgewählten Information oder aller Daten in Excel- oder Textdateien
- o Informationen über das ausgewählte Prozess-Datenmodell
- o Anwahl des Projekt-Einstellungsmenüs und Beauftragung von Systemfunktionen
- o Anwahl des Analyse-Dialogs

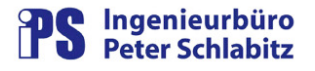

|                                                                                                | <b>Auswahl Dokumentation</b>           | Leitsystem                                                                              |                                          |                                                                                          |  |  |
|------------------------------------------------------------------------------------------------|----------------------------------------|-----------------------------------------------------------------------------------------|------------------------------------------|------------------------------------------------------------------------------------------|--|--|
| Prozessvariablen-Daten                                                                         |                                        | sonstige Daten                                                                          |                                          |                                                                                          |  |  |
| PV-Stammdaten<br>Analog erfasste PV's                                                          | 11005<br>140                           | FW-Linien<br>FW-Unterstationen                                                          | 15<br>16                                 | <b>Musterstadt</b>                                                                       |  |  |
| Analoge Handwerte<br>Analoge Verknüpfungen                                                     | 1611<br>72                             | Gruppentypen<br>Befehlsausgaben                                                         | 3678<br>955                              | <b>Einzelrechner</b>                                                                     |  |  |
| Binär erfasste PV's<br>Binäre Hand-PV's<br>Binäre Hand-PV's mit Befehl<br>Binäre Verknüpfungen | 1937<br>5354<br>413<br>121             | Grenzwerte<br>Skalierungen<br>Ersatzwerte<br>Steuerfolgen                               | 94<br>330<br>ñ<br>11647                  | Leitrechner 1: 192.168.0.1<br>$\overline{\mathbf{v}}$<br>г<br>Leitrechner 2: 192.168.0.2 |  |  |
| Datumsimpulse<br>Ereigniszähler<br>Gruppen-PVs<br>Sollwerte<br>Sammelalarm Sonderv             | 53<br>43<br>11793<br>8<br>$\Omega$     | Zustandstexte<br><b>Binärtypen</b><br>Alarmgruppe<br>Meldegruppe<br>Versorgungsbereiche | 596<br>11<br>22<br>13<br>g.              | Aktualisierung ; 05.01.09 09:20:20<br>Anzahl PVs 11005                                   |  |  |
| Zählwerte<br>Zeitzähler<br>Zählwertanforderungen                                               | $\Omega$<br>$\overline{2}$<br>$\Omega$ | <b>Archive</b><br>dynamische_Daten                                                      | 604<br>11011                             | Prozessobjekte einlesen                                                                  |  |  |
| Erfasste PV-Daten nach Fernwirk-Typ                                                            |                                        |                                                                                         |                                          |                                                                                          |  |  |
| Analog erfasste PV's<br>Binär erfasste PV's<br>Binäre Hand-PV's mit Befehl<br>Sollwerte        | $\sigma$<br>o<br>o<br>0                | Listenansicht                                                                           | Export nach Excel<br>$\nabla$ alle Daten | Online (FTP vom Leitrechner)                                                             |  |  |
| Zählwerte<br>Zählwertanforderungen<br>Befehlsausgaben                                          | o<br>O<br>$\overline{0}$               |                                                                                         | F selektiv wie in Listen                 | Analyse<br>744 Fehler                                                                    |  |  |
|                                                                                                | $\mathbf{x}$                           | Alle nach Text                                                                          | Alle nach Excel                          | 39087 Warnungen<br>Analyse-Dialog                                                        |  |  |
| Alle Ferrivant-Typspezitischen nech Etodel                                                     |                                        |                                                                                         |                                          | 2163 Hinweise                                                                            |  |  |
| Excel-Filter: kein Filter<br>$Line(n)$ :<br>alle<br>Station(en): alle                          | 40.                                    |                                                                                         |                                          |                                                                                          |  |  |
|                                                                                                |                                        |                                                                                         |                                          |                                                                                          |  |  |

Abbildung 1: ProLys-Hauptmenü

#### $3.2$ Die Darstellung der Prozessobjekt-Informationen

Die Darstellung der Informationen hängt vom Typ der ausgewählten Prozessobjekte ab. Mögliche Typen sind:

- Prozessvariablen-Daten allgemein  $\circ$
- o Erfasste Prozessvariable
- o Abgeleitete (berechnete) Prozessvariable
- o Hand-Prozessvariable
- o Texttabellen
- sonstige Daten (Grenzwerte, Skalierungen u.a.)  $\Omega$

Die per Fernwirktechnik erfassten Prozessvariablen können hierbei gesondert dargestellt werden. Hier ist pro Fernwirk-Typ aufgegliederte Anzeige der unterschiedlichen Prozessvariablen-Arten (analog, binär ..) möglich.

Die Daten werden in Tabellenform angezeigt. In dieser Darstellungsform können Spalten mit nicht erwünschten Informationen ausgeblendet oder in der Reihenfolge verschoben werden. Mit Hilfe von Filtern, die in allen Spalten gesetzt werden können, lassen sich leicht die vom Benutzer gewünschten Daten konfigurieren. Zusätzlich kann in allen Spalten auf- oder absteigend (numerisch bzw. alphabetisch) sortiert werden.

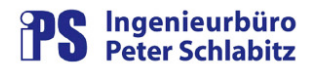

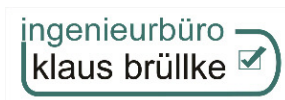

| Toll Datei Bearbeiten Ansicht Einfügen Format Datengätze Extras Eenster 2 |                 |                               |                |         |                                                                                |                |                       |                                                                       |                              |          |                 |                    |                                    |        |                                      |                | $-10x$                                                                    |
|---------------------------------------------------------------------------|-----------------|-------------------------------|----------------|---------|--------------------------------------------------------------------------------|----------------|-----------------------|-----------------------------------------------------------------------|------------------------------|----------|-----------------|--------------------|------------------------------------|--------|--------------------------------------|----------------|---------------------------------------------------------------------------|
| <b>M. DBO</b> X R & O & N ? V &                                           |                 |                               |                |         | <b>角 &gt; 水 图 图 通 - 图 . 1009</b>                                               | $-$ Arial      |                       | $\cdot$ 10 $\cdot$ F X U $2 - \Delta - 2 - \frac{1}{2} - \frac{1}{2}$ |                              |          |                 |                    |                                    |        |                                      |                |                                                                           |
| <b>PV-Name</b><br>AAAtest                                                 |                 | VersBer Anlage                | BM             | Feincod | <b>PV-Text</b><br>Reserve-PV                                                   | $\overline{2}$ | Linie Linientyp<br>80 | LinientypText<br>IEC 60870-5-101                                      | Prozessi<br><b>PKS</b><br>١n | Sation E | Grup E dez<br>n | Grup E hex<br>000. | Sub Ad E dez<br>n                  | 000000 | 00                                   | n              | Sub Ad EType E d Type Stbit E Anzbit E Binartyp Lini St -<br>$\mathbf{1}$ |
| E ESNO1 TROO1 GANGL                                                       | A.<br>E         | Atest<br>ESN01                | ROOT GA        | GL      | E Essenheim 1 - Trafo Ganolinie                                                | $\overline{0}$ | 59                    | Zustandsmelder (PKS) PKS                                              | in                           |          | n               | 000                | $\overline{p}$                     | 000000 | $\mathbf{0}$<br>$\sqrt{0}$<br>00     | $\mathbf{0}$   | $\Omega$                                                                  |
| E ESN02 TR001 GANGL                                                       | F.              | ESN02                         | R001 GA        | GL      | E Essenheim 2 - Trafo Ganalinie                                                | $\overline{0}$ | 59                    | melder (PKS) PKS                                                      | In                           |          | n               | 000                | $\sqrt{n}$                         | 000000 | $^{00}$<br>$\sqrt{n}$                | ın             | 1 polig<br>$\mathbf{a}$<br>1 polic                                        |
| E ESNO3 TROD1 GANGL                                                       | E               | ESN03                         | ROD1 GA        | GL      | E Essenheim 3 - Trafo Ganglinie                                                | In             | 59                    | <b>Menti Daten</b><br>melder (PKS) PKS                                | <b>D</b>                     |          | $\overline{0}$  | 000                | $\mathbf{r}$                       | 000000 | 00<br>$\Box$                         | D.             | $\alpha$<br>1 polig                                                       |
| E ESN04 TR001 GANGL                                                       | Ε               | ESN04                         | R001 GA        | GL      | E Essenheim 4 - Trafo Ganglinie                                                | $\overline{0}$ | 59                    | Be * melder (PKS) PKS                                                 | $\overline{0}$               |          | 'n              | 000                | $\overline{p}$                     | 000000 | $\mathbf{0}$<br>00                   | $\overline{0}$ | n<br>1 polic                                                              |
| E ESNO6 TROOT GANGL                                                       | E               | ESN06                         | ROO1 GA        | GL      | E Essenheim 6 - Trafo Ganglinie                                                | $\overline{p}$ | 59                    | zustanusmelder (PKS) PKS                                              | 'n                           |          | 'n              | 000                | $\overline{p}$                     | 000000 | $^{00}$<br>10.                       | 'n             | $\Omega$<br>1 polic                                                       |
| E ESNO7 TROO1 GANGL                                                       | F               | ESN07                         | R001 GA        | GL.     | E Essenheim 7 - Trafo Ganglinie                                                | $\Omega$       | 59                    | Zustandsmelder (PKS) PKS                                              | In                           |          | $\Box$          | con                |                                    |        | no.                                  | In             | $\Omega$<br>1 polic                                                       |
| E ESNOB TROD! GANGL                                                       | E               | ESN08                         | R001 GA        | GL      | E Essenheim 8 - Trafo Ganglinie                                                | $\Box$         | 59                    | Zustandsmelder (PKS) PKS                                              | 10                           |          | o               | 000                | Spaltenlayout                      |        | 00                                   | 'n             | n<br>1 polig                                                              |
| E ESNO9 TROO1 GANGL                                                       | F               | ESN09                         | R001 GA        | GL      | E Essenheim 9 - Trafo Ganglinie                                                | $\overline{0}$ | 59                    | Zustandsmelder (PKS) PKS                                              | $\overline{0}$               |          | 'n              | 000                |                                    |        | 00                                   | In             | $\Omega$<br>1 polio                                                       |
| E ESN10 TR001 GANGL                                                       | E               | ESN10                         | <b>R001 GA</b> | GL      | E Essenheim 10 - Trafo Ganglinie                                               | $\overline{0}$ | 59                    | Zustandsmelder (PKS) PKS                                              | In                           |          | $\Box$          | 000                | <b>D</b> PV-Name<br><b>VersBer</b> |        | $_{00}$                              | n              | $\overline{a}$<br>1 polic                                                 |
| E ESN11 TR001 GANGL                                                       | E               | ESN11                         | RG01 GA        | GL.     | E Essenheim 11 - Trafo Ganglinie                                               | $\Omega$       | 59                    | Zustandsmelder (PKS) PKS                                              | In                           |          | in              | 000                | R Antige                           |        | <b>DD</b>                            | n              | n<br>1 polig                                                              |
|                                                                           |                 |                               |                |         | E Essenheim 13 - Trafo Ganolinie                                               | $\mathbf{0}$   | 59                    | Zustandsmelder (PKS) PKS                                              | In                           |          | n               | 000                | <b>D</b> AM                        |        | 00                                   | In             | 'n<br>1 polig                                                             |
| E_ESN13_TROC V Auswahlbasierter Filter<br>E ESN14 TROD                    |                 |                               |                |         | E Essenheim 14 - Trafo Ganglinie                                               | $\overline{0}$ | 59                    | Zustandsmelder (PKS) PKS                                              | In                           |          | n               | $000 -$            | <b>D</b> Fabros                    |        | 00                                   | ln.            | $\Omega$<br>1 polic                                                       |
| E ESN16 TROD                                                              |                 | Auswahlausschließender Filter |                |         | E Essenheim 16 - Trafo Ganglinie                                               | $\overline{0}$ | 59                    | Zustandsmelder (PKS) PKS                                              | $\overline{0}$               |          | in              | 000                | <b>D</b> PV-Test                   |        | 00                                   | $\overline{0}$ | $\overline{a}$<br>1 poliq                                                 |
|                                                                           |                 |                               |                |         | E Essenheim 18 - Trafo Ganglinie                                               | $\overline{0}$ | 59                    | Zustandsmelder (PKS) PKS                                              | ın                           |          | $\theta$        | 000                | <b>D</b> Dimension                 |        | 00                                   | ın             | n<br>1 polig                                                              |
| E_ESN18_TROD<br>E JUGOS TROC Eilter nach:                                 |                 |                               |                |         | E Jugendheim 3 Trafo Ganglinie                                                 | $\overline{0}$ | 59                    | Zustandsmelder (PKS) PKS                                              | In                           |          | In              | 000                | <b>IV</b> Typ                      |        | 00                                   | In             | 'n<br>1 polic                                                             |
|                                                                           |                 |                               |                |         | E KI - Winter 1 - Trafo Ganglinie                                              | $\overline{D}$ | 59                    | Zustandsmelder (PKS) PKS                                              | In                           |          | $\Omega$        | con.               | <b>D</b> Format                    |        | m                                    | n              | $\Omega$<br>1 polic                                                       |
| E KW01_TR00 W Filter/Sortierung entfernen<br>E KWD2 TROD                  |                 |                               |                |         | E KI-Wintemh2 - Trafo Ganglinie                                                | $\overline{0}$ | 59                    | Zustandsmelder (PKS) PKS                                              | io                           |          | 'n              | 000                | <b>P</b> Zifem                     |        | 00                                   | o              | n<br>1 polig                                                              |
| E KW03 TROD                                                               |                 |                               |                |         | E KI-Wintem3 - Trafo Ganglinie                                                 | $\theta$       | 59                    | Zustandsmelder (PKS) PKS                                              | 'n                           |          | n               | 000                | P Zustandsteit                     |        | 00                                   | n              | $\Omega$<br>1 polic                                                       |
| E KW04 TR00 2 Aufsteigend                                                 |                 |                               |                |         | E KJ.-Winternh. 4 - Trafo Gandinie                                             | $\overline{0}$ | 59                    | Zustandsmelder (PKS) PKS                                              | In                           |          | $\Box$          | 000                | <b>Welfeldmuster</b>               |        | 00                                   | In             | n.                                                                        |
|                                                                           |                 |                               |                |         |                                                                                | $\overline{D}$ | 59                    |                                                                       | ١n                           |          | 'n              | 000.               | <b>D</b> Alarmbitmurter            |        | 00                                   | n              | 1 polig<br>n                                                              |
| E KWD5_TROC Z I<br>E KWOS TROC A+ Absteigend                              |                 |                               |                |         | E KI.-Winternheim 5 - Trafo Ganglinie<br>E KI.-Winternheim 6 - Trafo Ganolinie | $\overline{0}$ | 59                    | Zustandsmelder (PKS) PKS                                              | 'n                           |          | n               | 000                | WeldesnusonVier                    |        | 00                                   | 'n             | 1 polic<br>$\Omega$                                                       |
|                                                                           |                 |                               |                |         |                                                                                |                | 59                    | Zustandsmelder (PKS) PKS                                              | In                           |          | $\Box$          |                    | R MeldeGruppe<br>R NamorypoeWed    |        |                                      | n              | 1 polig<br>$\Omega$                                                       |
| E KW08 TROD                                                               |                 |                               |                |         | E KI.-Winternh. B - Trafo Gandinie                                             | $\overline{0}$ | 59                    | Zustandsmelder (PKS) PKS                                              |                              |          | $\overline{0}$  | 000<br>con         | <b>D</b> Alarm Grupper             |        | 00                                   | n              | 1 polig<br>n                                                              |
| E KW09 TROD                                                               | 茶 Ausschneiden  |                               |                |         | E KI.-Winternheim 9 - Trafo Ganglinie                                          | $\Box$<br>n    | <b>F9</b>             | Zustandsmelder (PKS) PKS                                              | ١o<br>$\Box$                 |          |                 | nm.                | <b>V</b> Atweichbitmuste           |        | 00<br>m                              |                | 1 polig                                                                   |
| <b>E KW10 TROD</b><br>E KWITT TROC DE Kopieren                            |                 |                               |                |         | E KI.-Winternh 10 - Trafo Ganelinie                                            |                |                       | Zustandsmelder (PKS) PKS                                              |                              |          | n               |                    |                                    |        |                                      | ın             | n<br>1 polio                                                              |
|                                                                           |                 |                               |                |         | E KJ.-Winternh 11 - Trafo Ganolinie                                            | $\overline{0}$ | 59                    | Zustandsmelder (PKS) PKS                                              | 'n                           |          | n               | 000                |                                    |        | $^{00}$                              | 'n             | $\Omega$<br>1 polic                                                       |
| E KW112 TROC EDI<br>Einfügen                                              |                 |                               |                |         | E KL-Winternh 12 - Trafo Gandinie                                              | $\mathbf{0}$   | 59                    | Zustandsmelder (PKS) PKS                                              | ID                           |          | $\Box$          | con                |                                    |        | <b>DD</b><br>Eb.                     | n              | n<br>1 polic                                                              |
| E KW13 TROD                                                               |                 |                               |                |         | E KI.-Winternh 13 - Trafo Ganglinie                                            | $\mathbf{0}$   | 59                    | Zustandsmelder (PKS) PKS                                              | $\overline{0}$               |          | O               | 000                |                                    |        | 00                                   | ln.            | n<br>1 polig                                                              |
| E KW14 TROD                                                               |                 |                               |                |         | E KI.-Winternh 14 - Trafo Ganglinie                                            | $\overline{0}$ | 59                    | Zustandsmelder (PKS) PKS                                              | In                           |          | 'n              | nm.                | $\overline{p}$                     | conon  | 00<br>$\mathbf{u}$                   | In             | $\Omega$<br>1 polig                                                       |
| E KW115 TROD                                                              | Objekt einfügen |                               |                |         | E KL-Winternh 15 - Trafo Ganglinie                                             | $\overline{0}$ | 59                    | Zustandsmelder (PKS) PKS                                              | In                           |          | $\alpha$        | 000                | 'n                                 | 000000 | <sub>00</sub><br>10.                 | n              | $\Omega$<br>1 polic                                                       |
| E KW116 TROD<br>Hyperlink                                                 |                 |                               |                |         | E KL-Winternh 16 - Trafo Gandinie                                              | $\mathbf{0}$   | 59                    | Zustandsmelder (PKS) PKS                                              | D                            |          | $\theta$        | 000                | <b>n</b>                           | 000000 | 00<br>$\alpha$                       | lo             | n<br>1 polig                                                              |
| E KW17 TROD                                                               |                 |                               |                |         | E KI - Winternh 17 - Trafo Ganolinie                                           | $\mathbf{0}$   | 59                    | Zustandsmelder (PKS) PKS                                              | $\overline{0}$               |          | n               | 000                | $\overline{p}$                     | 000000 | $\mathbf{0}$<br>00                   | In             | 'n<br>1 polic                                                             |
| E KW18 TR001 GANGL                                                        |                 | KW118                         | R001 GA        | ाट      | E KI-Wintemh 18 - Trafo Ganglinie                                              | $\sqrt{n}$     | 59                    | Zustandsmelder (PKS) PKS                                              | in,                          |          | $\Omega$        | nm.                | $\sqrt{2}$                         | CODOD. | m<br>$\mathbf{a}$                    | l n            | $\Omega$<br>1 polig                                                       |
| E KW19 TR001 GANGL                                                        | E               | <b>KW119</b>                  | RG01 GA        | GL.     | E KI.-Winternh 19 - Trafo Ganglinie                                            | $\overline{0}$ | 59                    | Zustandsmelder (PKS) PKS                                              | 'n                           |          | in              | 000                | $\overline{p}$                     | 000000 | n<br>00                              | in             | n<br>1 poliq                                                              |
| E KWI20 TROD1 GANGL                                                       | E               | KW12D                         | R001 GA        | GL      | E Kl.-Winternh 20 - Trafo Ganglinie                                            | $\mathbf{0}$   | 59                    | Zustandsmelder (PKS) PKS                                              | ın                           |          | In              | 000                | -n                                 | 000000 | n<br>m                               | ın             | n<br>1 polig                                                              |
| E KW22 TR001 GANGL                                                        | Ε               | <b>KWI22</b>                  | R001 GA        | GL      | E KJ.-Winternh 22 - Trafo Ganglinie                                            | $\overline{0}$ | 59                    | Zustandsmelder (PKS) PKS                                              | ١n                           |          | In              | 000                | n                                  | 000000 | 00<br>$\overline{0}$                 | $\mathbf{0}$   | n<br>1 polic                                                              |
| <b>IE LAYO1 TROD1 GANGL</b>                                               | E               | LAYD1                         | RG01 GA        | GL.     | E Layenhof 1 - Trafo Ganglinie                                                 | <b>n</b>       | 59                    | Zustandsmelder (PKS) PKS                                              | n                            |          | n               | con.               | $\sqrt{2}$                         | 000000 | 00<br>$\Omega$                       | n              | $\Omega$<br>1 polic                                                       |
| E LAYO2 TROD1 GANGL                                                       | E               | LAY02                         | R001 GA        | GL      | E Lavenhof 2 - Trafo Ganolinie                                                 | in.            | 59                    | Zustandsmelder (PKS) PKS                                              | ìn                           |          | 'n              | 000                | $\overline{p}$                     | 000000 | $\sqrt{0}$<br>00                     | 'n             | n<br>1 polig                                                              |
| E LAYO3 TROD1 GANGL                                                       | E               | LAY03                         | R001, GA       | GL      | E Layenhof 3 - Trafo Ganglinie                                                 | In             | 59                    | Zustandsmelder (PKS) PKS                                              | In                           |          | n               | 000                | $\mathbf{n}$                       | 000000 | 00<br>in.                            | In             | n<br>1 polig                                                              |
| E NOM01 NOM02 LS                                                          | E               | NOM01                         | OM02 LS        |         | E Nieder-Olm 1 - Nieder-Olm 2 Leistungsscha 2                                  |                | 80                    | IEC 60870-5-101                                                       | <b>PKS</b><br>١n             |          | $\overline{a}$  | 000                | $\mathbf{r}$                       | 000000 | 03<br>$\overline{3}$                 | l D            | $\triangleright$<br>2-ein-aus 2                                           |
| E NOM01 NOM28 LS                                                          | E               | NOM01                         | OM28 LS        |         | E Nieder-Olm 1 - Nieder-O 28 Leistungsschal 2                                  |                | 80                    | IEC 60870-5-101                                                       | PKS<br>10                    |          | 'n              | $000 -$            | n                                  | 000000 | $\overline{\mathbf{3}}$<br><b>O3</b> | ın             | $\triangleright$<br>2-ein-aus 2<br>$\sqrt{2}$                             |
| E NOM01 NOM48 LS                                                          | E               | NOM01                         | OM4B LS        |         | E Nieder-Olm 1 - Nieder-O 48 Leistungsschal 2                                  |                | 80                    | IEC 60870-6-101                                                       | PKS<br>'n                    |          | 'n              | 000                | $\overline{p}$                     | 000000 | 03<br> 3                             | 'n             | $\overline{2}$<br>2-ein-aus 2 0                                           |
| E NOM02 TR001 GANGL                                                       | F               | NOM02                         | R001 GA        | GL      | E Nieder-Olm 2 - Trafo Ganglinie                                               | $\mathbf{D}$   | 59                    | Zustandsmelder (PKS) PKS                                              | n                            |          | $\Omega$        | nm                 | $\mathbf{p}$                       | conon  | $\overline{a}$<br>m                  | In             | $\Omega$<br>1 polig                                                       |
| E NOM33 TR001 GANGL                                                       | E               | NOM03                         | R001 GA        | GL      | E Nieder-Olm 3 - Trafo Ganglinie                                               | $\overline{0}$ | 59                    | Zustandsmelder (PKS) PKS                                              | ١O                           |          | $\overline{0}$  | $000 -$            | $\mathbf{r}$                       | 000000 | $\alpha$<br>00                       | In             | n<br>1 polig                                                              |
| E NOM04 TROD1 GANGL                                                       | F               | NOM04                         | R001 GA        | GL      | E Nieder-Olm 4 - Trafo Ganglinie                                               | $\overline{0}$ | 59                    | Zustandsmelder (PKS) PKS                                              | $\overline{0}$               |          | 'n              | 000                | $\mathbf{r}$                       | 000000 | 00<br>n                              | In             | $\Omega$<br>1 polig                                                       |
| E NOM05 TR001 GANGL                                                       | F               | NOM05                         | R001 GA        | GL      | E Nieder-Olm 5 - Trafo Ganglinie                                               | $\overline{0}$ | 59                    | Zustandsmelder (PKS) PKS                                              | 'n                           |          | $\Omega$        | 000                | $\overline{\mathsf{n}}$            | 000000 | $^{00}$<br>$\sqrt{0}$                | $\overline{0}$ | $\overline{a}$<br>1 polic                                                 |
| E NOMO6 TRO01 GANGL                                                       | E               | NOM06                         | RG01 GA        | GL      | E Nieder-Olm 6 - Trafo Ganglinie                                               | $\overline{0}$ | 59                    | Zustandsmelder (PKS) PKS                                              | in                           |          | in              | <b>DDD</b>         | <b>n</b>                           | 000000 | $\overline{a}$<br><b>DD</b>          | In             | n<br>1 polic                                                              |
| E NOM07 TR001 GANGL                                                       | F               | NOM07                         | R001 GA        | GL      | E Nieder-Olm 7 - Trafo Ganglinie                                               | $\mathbf{0}$   | 59                    | Zustandsmelder (PKS) PKS                                              | $\overline{0}$               |          | n               | 000                | $\overline{p}$                     | 000000 | $\mathbf{0}$<br>00                   | ln.            | 'n<br>1 polig                                                             |
| E NOM08 TR001 GANGL                                                       | F               | NOM08                         | R001 GA        | GL      | E Nieder-Olm 8 - Trafo Ganglinie                                               | $\overline{0}$ | 59                    | Zustandsmelder (PKS) PKS                                              | in.                          |          | 'n              | 000                | $\overline{p}$                     | 000000 | 00<br>$\mathbf{0}$                   | l n            | $\Omega$<br>1 polig                                                       |
| E NOM09 TR001 GANGL                                                       | E               | NOM09                         | <b>RG01 GA</b> | GL      | E Nieder-Olm 9 - Trafo Ganglinie                                               | $\Box$         | 59                    | Zustandsmelder (PKS) PKS                                              | ID                           |          | ia              | 000                | $\overline{p}$                     | 000000 | 00<br>10.                            | 'n             | $\overline{a}$<br>1 polic                                                 |
| E NOM10 TR001 GANGL                                                       |                 | NOM10                         | ROD1 GA        | GL      | E Nieder-Olm 10 - Trafo Ganglinie                                              | $\mathbf{0}$   | 59                    | Zustandsmelder (PKS) PKS                                              | ١n                           |          | in              | 000                | <b>n</b>                           | 000000 | $\alpha$<br>00                       | D.             | n<br>1 polig                                                              |
| E NOM11 TR001 GANGL                                                       | E               | NOM11                         | ROO1 GA        | GL      | E Nieder-Olm 11 - Trafo Ganglinie                                              | $\theta$       | 59                    | Zustandsmelder (PKS) PKS                                              | In                           |          | n               | nm.                | $\overline{p}$                     | nonon. | m<br>$\Omega$                        | ln.            | $\overline{0}$<br>1 polig                                                 |

Abbildung 2: Darstellung Prozessobjekt-Informationen mit Hilfsdialogen

### **3.3 Analyse der Prozessobjekte**

Nach dem Einlesen des Leitrechner-Datenmodells werden die Prozessobjekte automatisch analysiert. Hierbei werden mögliche Inkonsistenzen und Probleme wie z.B. mehrfache Fernwirk-Telegrammbelegungen in den Daten festgestellt. Mögliche Probleme werden dabei in die drei Kategorien Fehler, Warnungen und Hinweise eingeordnet: Die Bedienmaßnahmen für die Analysefunktionen erfolgen in einem eigenständigen Dialog:

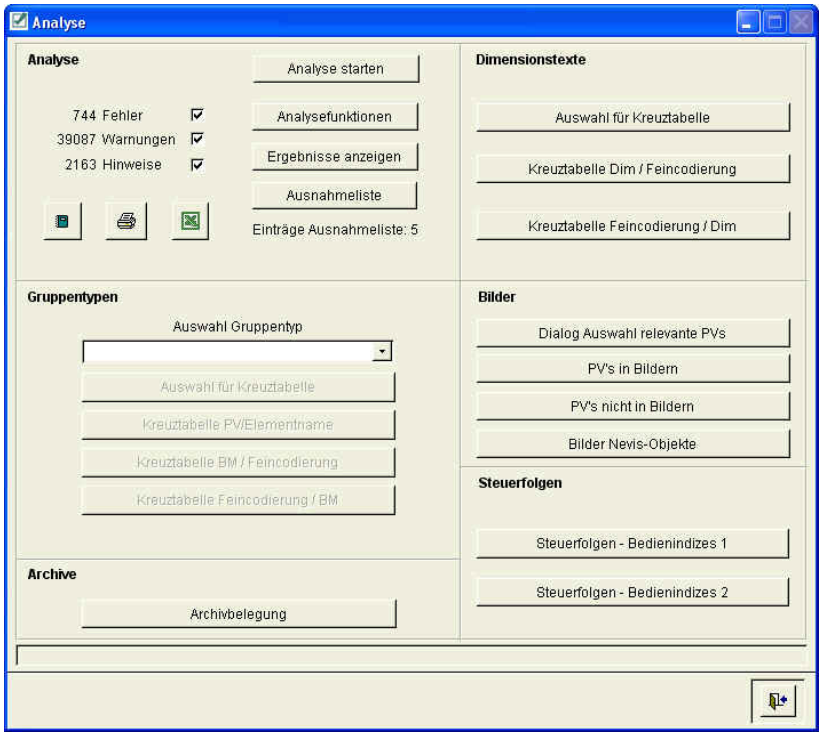

Abbildung 3: Dialog für die Prozessobjekt-Analyse

Die Detailergebnisse der Analyse können in Listenform dargestellt werden. Pro Analyseeintrag wird in der Liste angezeigt:

- o PV-Name und PV-Text (bei PV-orientierten Problemen)
- o Wert: problembehaftete Parameter
- o Fehler: Detailbeschreibung des Problems
- Kategorie: Fehler, Warnung oder Hinweis
- o Fehlerbehebung: Detailbeschreibung der Problemlösung

Fehler, die im Prozessobjekt-Editor (POE) des Leitsystems nur mit einem Hinweis auf die Zeilennummer in der ASCII-Datenform angedeutet werden, sind hier somit in Klartextform mit den entsprechenden Korrekturvorschlägen aufgelistet.

### Beispiel für die Ansicht der Analyseergebnisse:

| <b>Ausnahme</b> | PV-Name       | PV-Text               | Wert                                                                       | <b>Fehler</b>                    | Kategorie |  |
|-----------------|---------------|-----------------------|----------------------------------------------------------------------------|----------------------------------|-----------|--|
| D.              | RSK0066 mei04 | RSK0066 Meldung Sub 4 | Lin: 42 Stat: 0 Grup: 601 SubAd: 1 TC: 2E Stb: 0 Bef-Ind: 1 2 FFFF FFFF    | Ausgabeblock ist nicht eindeutig | Warnung   |  |
| O               | RSK0062 bef04 | RSK0062 Befehl Sub 4  | Lin: 42 Stat: 0 Grup: 601 SubAd: 1 TC: 2E Stb: 0 Bef-Ind: 1 2 FFFF FFFF    | Ausgabeblock ist nicht eindeutig | Warnung   |  |
| □               | RSK0061 bef04 | RSK0061 Befehl Sub 4  | Lin: 42 Stat: 0 Gmm. R01 Oukeas 1 TO: 00 Olk: 0 DeFind: 1 2 FFFF FFFF      | Ausgabeblock ist nicht eindeutig | Warnung   |  |
| D               | RSK0062 mel01 | RSK0062 Meldung Sub 1 | Lin: 42 Stat: 0 4 Menti Analyseergebrisse<br>Find: 1 2 FFFF FFFF           | Ausgabeblock ist nicht eindeutig | Warnung   |  |
| □               | RSK0061 bef02 | RSK0061 Befehl Sub 2  | Lin: 42 Stat: 0.0<br>Find: 1 2 FFFF FFFF<br>$\mathcal{Q}$<br>Ausnahmeliste | Ausgabeblock ist nicht eindeutig | Warnung   |  |
| □               | RSK0061 bef01 | RSK0061 Befehl Sub 1  | Lin: 42 Stat: 0 0<br>Find: 1 2 FFFF FFFF                                   | Ausgabeblock ist nicht eindeutig | Warnung   |  |
| п               | RSK0060 mel04 | RSK0060 Meldung Sub 4 | Lin: 42 Stat: 0 Grup: 601 SubAd: 1 TC: 2E Stb: 0 BeFind: 1 2 FFFF FFFF     | Ausgabeblock ist nicht eindeutig | Warnung   |  |
| E.              | RSK0084 mel02 | RSK0084 Meldung Sub 2 | Lin: 42 Stat: 0 Grup: 601 SubAd: 1 TC: 2E Stb: 0 Bef-Ind: 1 2 FFFF FFFF    | Ausgabeblock ist nicht eindeutig | Warnung   |  |
| $\square$       | RSK0061 mel04 | RSK0061 Meldung Sub 4 | Lin: 42 Stat: 0 Grup: 601 SubAd: 1 TC: 2E Stb: 0 Bef-Ind: 1 2 FFFF FFFF    | Ausgabeblock ist nicht eindeutig | Warnung   |  |
| O               | RSK0067 mel03 | RSK0067 Meldung Sub 3 | Lin: 42 Stat: 0 Grup: 601 SubAd: 1 TC: 2E Stb: 0 Bef-Ind: 1 2 FFFF FFFF    | Ausgabeblock ist nicht eindeutig | Warnung   |  |
| П               | RSK0064 mel04 | RSK0064 Meldung Sub 4 | Lin: 42 Stat: 0 Grup: 601 SubAd: 1 TC: 2E Stb: 0 Bef-Ind: 1 2 FFFF FFFF    | Ausgabeblock ist nicht eindeutig | Warnung   |  |
| $\Box$          | RSK0064 mel03 | RSK0064 Meldung Sub 3 | Lin: 42 Stat: 0 Grup: 601 SubAd: 1 TC: 2E Stb: 0 Bef-Ind: 1 2 FFFF FFFF    | Ausgabeblock ist nicht eindeutig | Warnung   |  |
| $\square$       | RSK0064 mel02 | RSK0064 Meldung Sub 2 | Lin: 42 Stat: 0 Grup: 601 SubAd: 1 TC: 2E Stb: 0 Bef-Ind: 1 2 FFFF FFFF    | Ausgabeblock ist nicht eindeutig | Warnund   |  |
| □               | RSK0060 bef03 | RSK0060 Befehl Sub 3  | Lin: 42 Stat: 0 Grup: 601 SubAd: 1 TC: 2E Stb: 0 Bef-Ind: 1 2 FFFF FFFF    | Ausgabeblock ist nicht eindeutig | Warnung   |  |
| П               | RSK0065_bef04 | RSK0065 Befehl Sub 4  | Lin: 42 Stat: 0 Grup: 601 SubAd: 1 TC: 2E Stb: 0 Bef-Ind: 1 2 FFFF FFFF    | Ausgabeblock ist nicht eindeutig | Warnung   |  |
| □               | RSK0067_bef02 | RSK0067 Befehl Sub 2  | Lin: 42 Stat: 0 Grup: 601 SubAd: 1 TC: 2E Stb: 0 Bef-Ind: 1 2 FFFF FFFF    | Ausgabeblock ist nicht eindeutig | Warnung   |  |
| □               | RSK0068_bef02 | RSK0068 Befehl Sub 2  | Lin: 42 Stat: 0 Grup: 601 SubAd: 1 TC: 2E Stb: 0 Bef-Ind: 1 2 FFFF FFFF    | Ausgabeblock ist nicht eindeutig | Warnung   |  |
| □               | RSK0066 mel02 | RSK0066 Meldung Sub 2 | Lin: 42 Stat: 0 Grup: 601 SubAd: 1 TC: 2E Stb: 0 Bef-Ind: 1 2 FFFF FFFF    | Ausgabeblock ist nicht eindeutig | Warnung   |  |
| □               | RSK0067 mel04 | RSK0067 Meldung Sub 4 | Lin: 42 Stat: 0 Grup: 601 SubAd: 1 TC: 2E Stb: 0 Bef-Ind: 1 2 FFFF FFFF    | Ausgabeblock ist nicht eindeutig | Warnung   |  |
| □               | RSK0066 mel03 | RSK0066 Meldung Sub 3 | Lin: 42 Stat: 0 Grup: 601 SubAd: 1 TC: 2E Stb: 0 Bef-Ind: 1 2 FFFF FFFF    | Ausgabeblock ist nicht eindeutig | Warnung   |  |
| П               | RSK0067 mel02 | RSK0067 Meldung Sub 2 | Lin: 42 Stat: 0. Grup: 601 SubAd: 1 TC: 2E Stb: 0 Bef-Ind: 1 2 FFFF FFFF   | Ausgabeblock ist nicht eindeutig | Warnung   |  |
| □               | RSK0067_mel01 | RSK0067 Meldung Sub 1 | Lin: 42 Stat: 0 Grup: 601 SubAd: 1 TC: 2E Stb: 0 Bef-Ind: 1 2 FFFF FFFF    | Ausgabeblock ist nicht eindeutig | Warnung   |  |
| □               | RSK0066 bef03 | RSK0066 Befehl Sub 3  | Lin: 42 Stat: 0 Grup: 601 SubAd: 1 TC: 2E Stb: 0 Bef-Ind: 1 2 FFFF FFFF    | Ausgabeblock ist nicht eindeutig | Warnung   |  |
| Π               | RSK0067_bef03 | RSK0067 Befehl Sub 3  | Lin: 42 Stat: 0 Grup: 601 SubAd: 1 TC: 2E Stb: 0 Bef-Ind: 1 2 FFFF FFFF    | Ausgabeblock ist nicht eindeutig | Warnung   |  |
| □               | RSK0066_bef04 | RSK0066 Befehl Sub 4  | Lin: 42 Stat: 0 Grup: 601 SubAd: 1 TC: 2E Stb: 0 Bef-Ind: 1 2 FFFF FFFF    | Ausgabeblock ist nicht eindeutig | Warnung   |  |
| □               | RSK0067_bef01 | RSK0067 Befehl Sub 1  | Lin: 42 Stat: 0 Grup: 601 SubAd: 1 TC: 2E Stb: 0 Bef-Ind: 1 2 FFFF FFFF    | Ausgabeblock ist nicht eindeutig | Warnung   |  |
| □               | RSK0061_mel01 | RSK0061 Meldung Sub 1 | Lin: 42 Stat: 0 Grup: 601 SubAd: 1 TC: 2E Stb: 0 Bef-Ind: 1 2 FFFF FFFF    | Ausgabeblock ist nicht eindeutig | Warnung   |  |
| П               | RSK0068 bef01 | RSK0068 Befehl Sub 1  | Lin: 42 Stat: 0 Grup: 601 SubAd: 1 TC: 2E Stb: 0 Bef-Ind: 1 2 FFFF FFFF    | Ausgabeblock ist nicht eindeutig | Warnung   |  |
| Ŀ               | RSK0041_bef01 | RSK0041 Befehl Sub 1  | Lin: 42 Stat: 0 Grup: 601 SubAd: 1 TC: 2E Stb: 0 Bef-Ind: 1 2 FFFF FFFF    | Ausgabeblock ist nicht eindeutig | Warnung   |  |
| □               | RSK0042 bef01 | RSK0042 Befehl Sub 1  | Lin: 42 Stat: 0 Grup: 601 SubAd: 1 TC: 2E Stb: 0 Bef-Ind: 1 2 FFFF FFFF    | Ausgabeblock ist nicht eindeutig | Warnung   |  |
| □               | RSK0041 mel04 | RSK0041 Meldung Sub 4 | Lin: 42 Stat: 0 Grup: 601 SubAd: 1 TC: 2E Stb: 0 Bef-Ind: 1 2 FFFF FFFF    | Ausgabeblock ist nicht eindeutig | Warnung   |  |
| α               | RSK0041_mel03 | RSK0041 Meldung Sub 3 | Lin: 42 Stat: 0 Grup: 601 SubAd: 1 TC: 2E Stb: 0 Bef-Ind: 1 2 FFFF FFFF    | Ausgabeblock ist nicht eindeutig | Warnung   |  |
| E               | RSK0044_mel01 | RSK0044 Meldung Sub 1 | Lin: 42 Stat: 0 Grup: 601 SubAd: 1 TC: 2E Stb: 0 Bef-Ind: 1 2 FFFF FFFF    | Ausgabeblock ist nicht eindeutig | Warnung   |  |
| □               | RSK0041 mel01 | RSK0041 Meldung Sub 1 | Lin: 42 Stat: 0 Grup: 601 SubAd: 1 TC: 2E Stb: 0 Bef-Ind: 1 2 FFFF FFFF    | Ausgabeblock ist nicht eindeutig | Warnung   |  |

Abbildung 4: Darstellung der Analyseergebnisse

Da möglicherweise nicht alle in der Liste enthaltenen Einträge aus "echten" Problemen resultieren (Beispiel: mehrfache Belegung von Fernwirk-Telegrammen), besteht die Möglichkeit, einzelne Zeilen oder Bereiche aus der Ergebnisliste in die Ausnahmeliste zu verschieben. In der Ausnahmeliste enthaltene Einträge werden dann (und auch in nachfolgenden Analyseläufen) nicht mehr als Fehler gewertet.

Weitere Analysefunktionen bestehen für

- $\circ$  Gruppen-PVs bzw. Gruppentypen
- o Dimensionstexte
- $\circ$  Archive

### **3.4 Projekteinstellungen**

Projektspezifische Einstellungen lassen sich leicht über den entsprechenden Konfigurationsdialog vornehmen. Hierbei können der Online- oder Offline-Modus (Einlesen der Prozessobjekt-Dateien per **FTP** oder aus lokal gespeicherten Dateien) eingestellt werden

Neben den Information(en) zu dem/den verwendeten Leitsystem(en) können hier auch noch weitere spezifische Einstellungen vorgenommen werden.

Änderungen in den Systemeinstellungen werden direkt ohne neues Starten von **ProLys** übernommen.

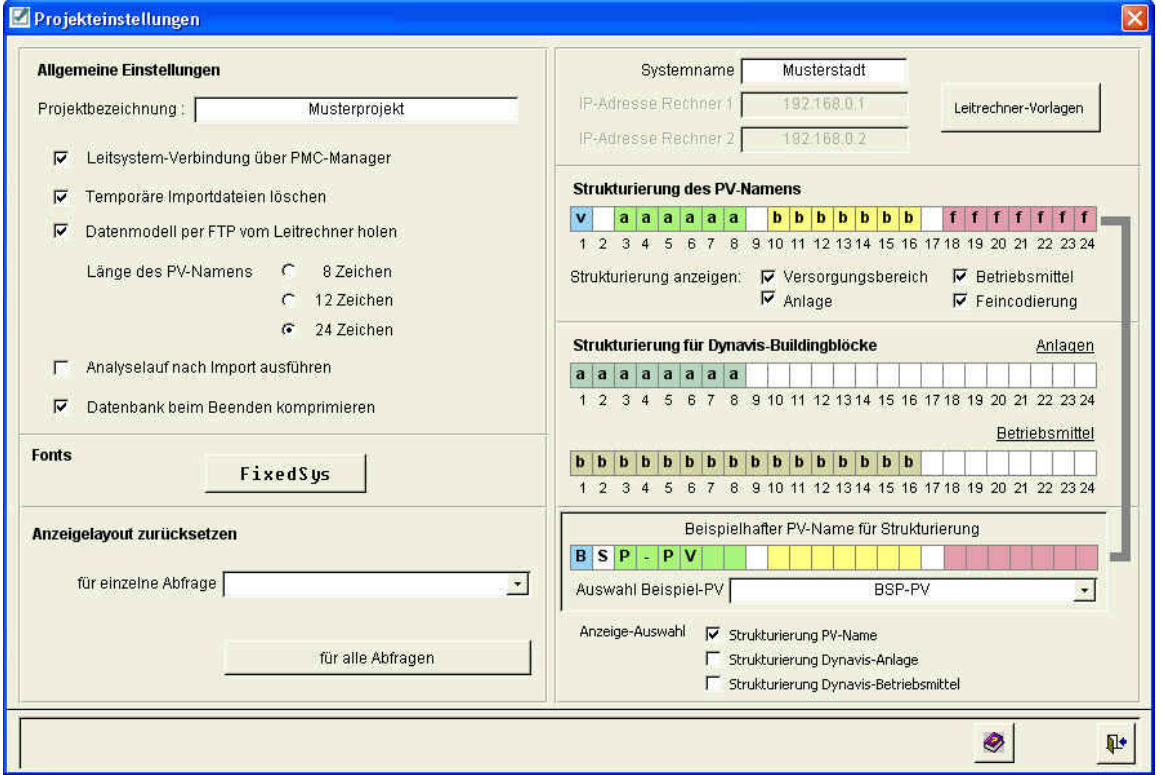

Abbildung 5: Dialog für Projekteinstellungen

# **4 Exportfunktionen**

Alle Prozessobjekt-Informationen können sowohl (einzeln oder vollständig) in Excel- als auch in Textdateien exportiert werden. Aus Gründen der Übersichtlichkeit werden zwei verschiedene Excel-Dateien angelegt:

- o Daten, die sich an Prozessvariablen orientieren
- o sonstige Daten

Innerhalb einer Exceldatei werden dabei typ-spezifische Datenblätter (z.B. binäre erfasste, analoge erfasste, verknüpfte Objekte u.a.m.) angelegt.

Dia Analyseergebnisse können ebenfalls nach Excel exportiert werden.